# *a* caseware

# **ep4.06.03**

Release date: May 2022 – Applicable to the following templates:

- AccountsAdvanced
- AccountsAdvanced IFRS

# **A** caseware

### **Summary of main changes**

(since ep4.06.02)

Note: this ePack contains all of the updates from the previous ePack (ep4.06.02) so if you have not already installed that ePack, simply install this one instead.

### **Key changes in this ePack:**

- Multiple updates to comply with the new LLP SORP
- Irish audit report wording updates
- New T-Pack for AccountsAdvanced IFRS template (including new and updated mapping numbers)
- Sundry updates

Before accepting any updates to your Accounts document, please read the notes below carefully:

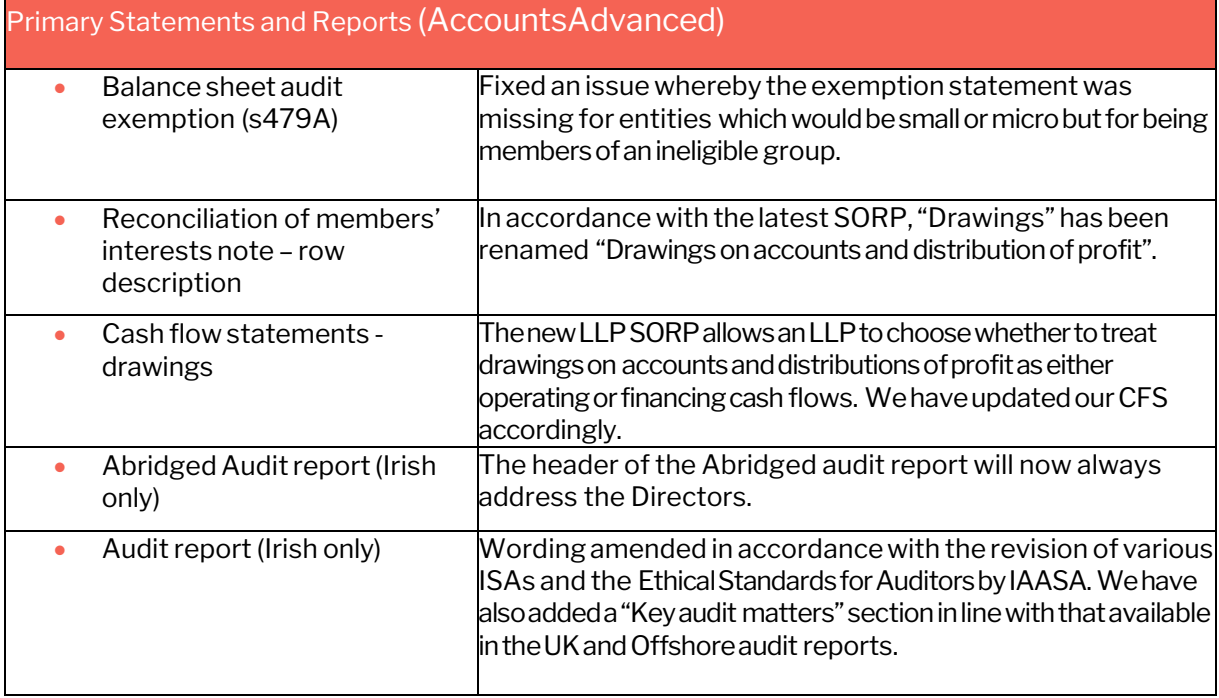

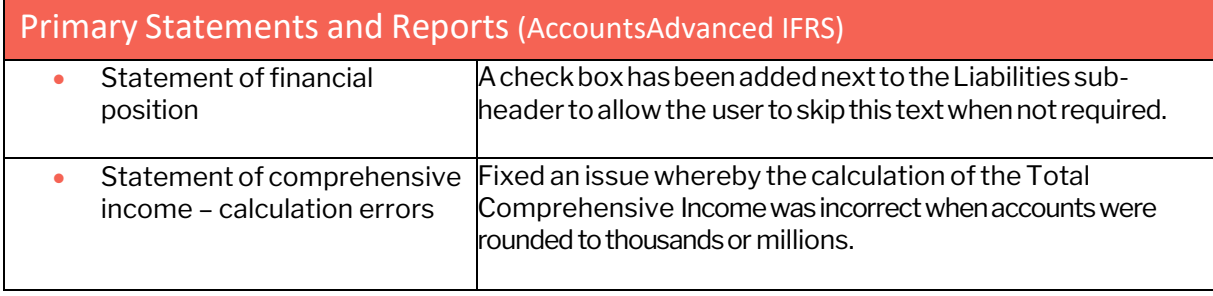

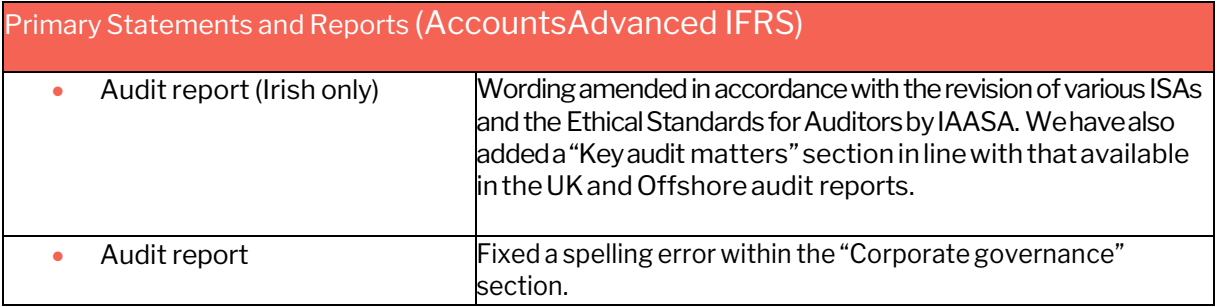

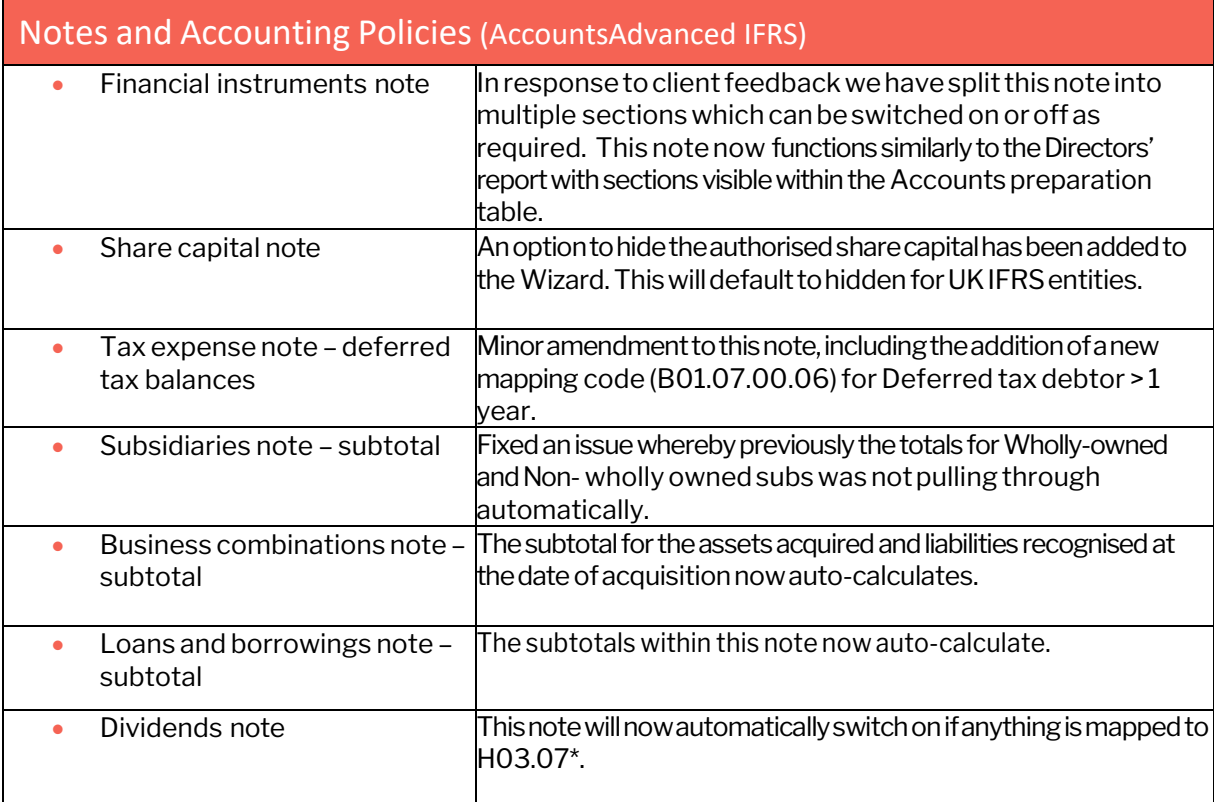

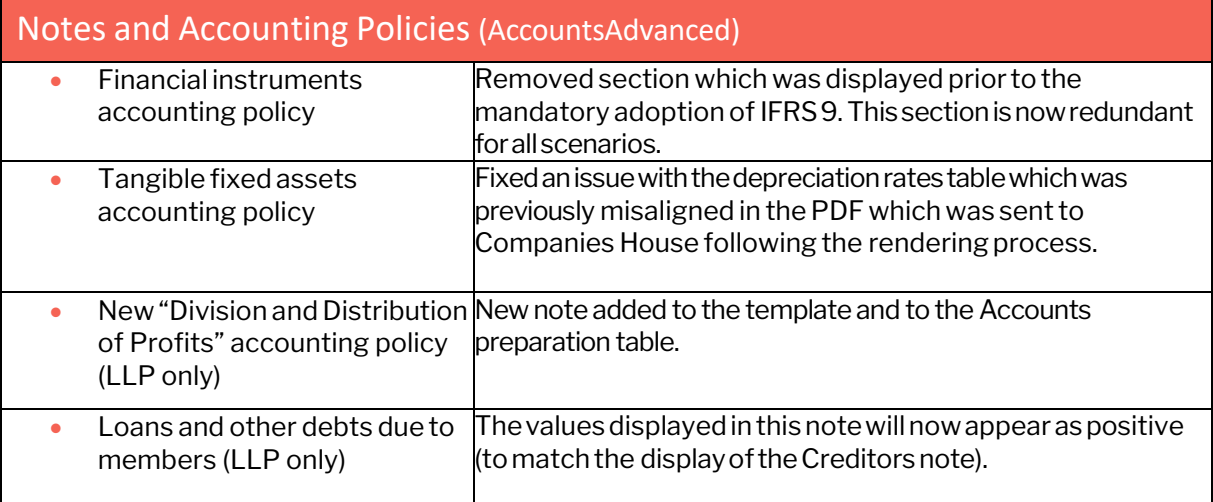

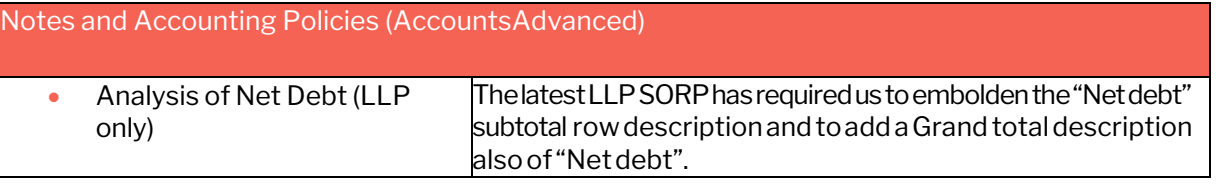

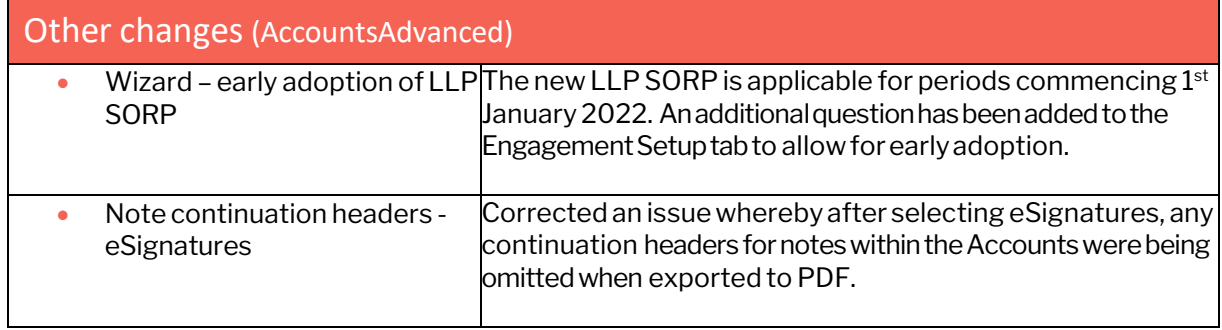

### **Note to all users:**

On opening the Accounts document, you will be prompted to update all Knowledge Libraries that have been revised.Youcan choosetoleavethedocumentasis,butifyoudecidetoacceptoneormoreKnowledge Library updates, please ensure that the 'v4Accs' is selected for update, as well as the other Wizard document (if prompted).

#### **When changing from 'Full' to 'Abridged / Abbreviated' accounts, update prompts are not automatic. Please use the 'Check document for available Knowledge Library updates' on the Help ribbon (see below) to ensure that all updates are taken.**

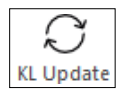

Users will also be prompted for 'Table content updates' at the top of the Accounts as shown below:

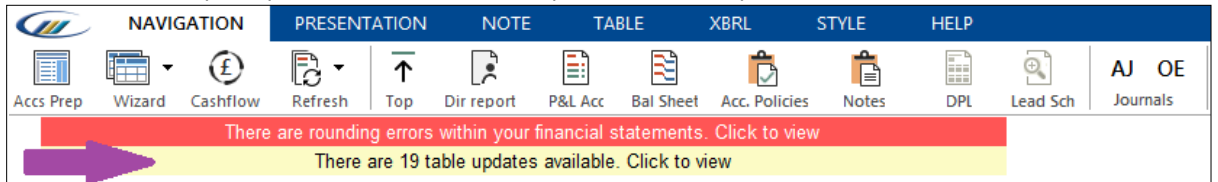

Tablesareupdatedtoincludeenhancementsorfixestothecontentofthetablewhicharenotpartof theKnowledgeLibrary itself.

Ifyouclick'Clicktoview',youwillbepresentedwithanupdatedialoguesimilartotheKnowledge Library update to show which tables have been updated.

Unlike Knowledge Library updates, where all modified rows in a table are retained, this update will revert the tables back to the configurations defined in the default state.

For further guidance, please see our KnowledgeBase[: https://kb.caseware.co.uk/login.php](https://kb.caseware.co.uk/login.php)